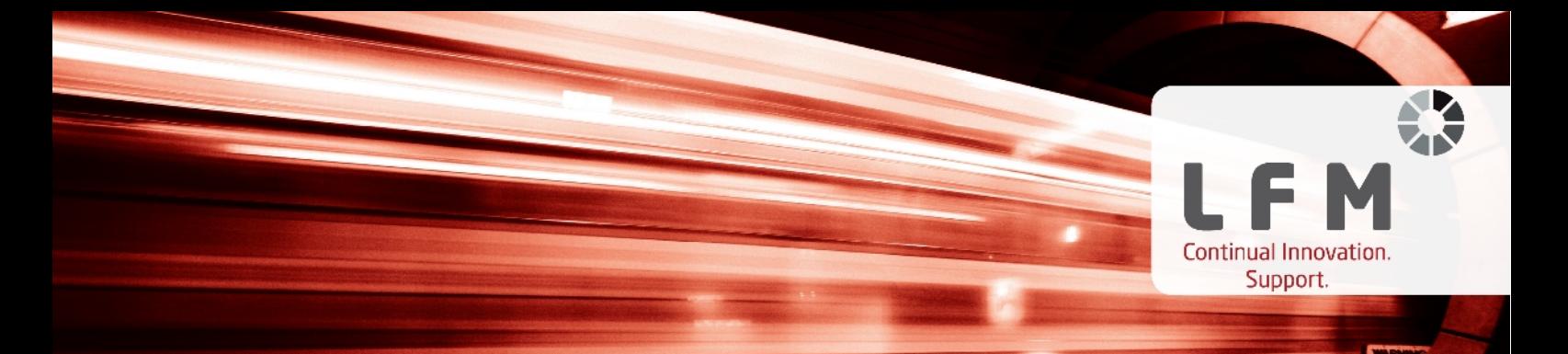

## **Product Release Summary**

# **LFM ViewerLite 3.96.0.19**

### **Release Date: 12/09/2011**

This document outlines all changes made in the above release of LFM software.

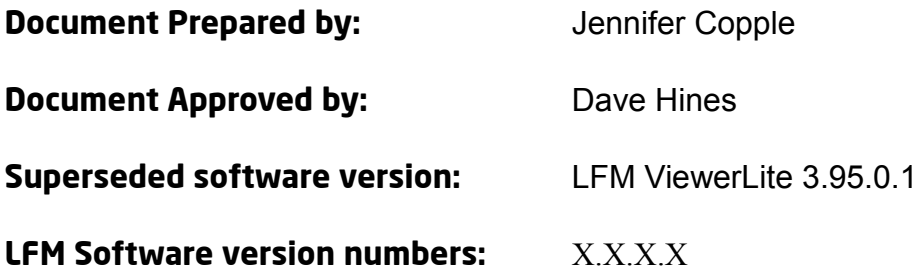

First version field denotes general software series number.

Second version field is incremented to track major new feature implementation. Third version field is incremented to track minor new feature implementation. Final (fourth) version field is incremented to track error fixes.

### **PC minimum supported specification:**

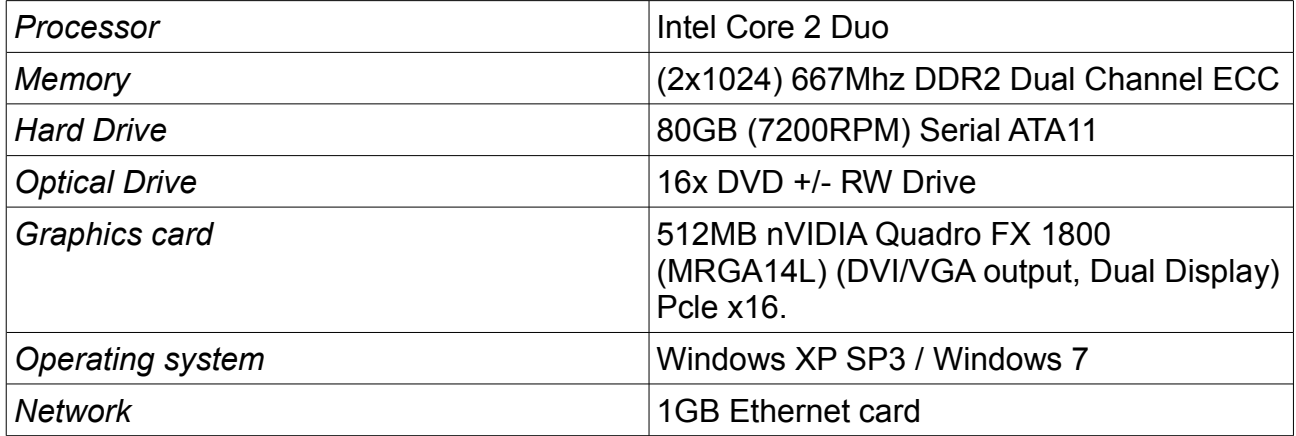

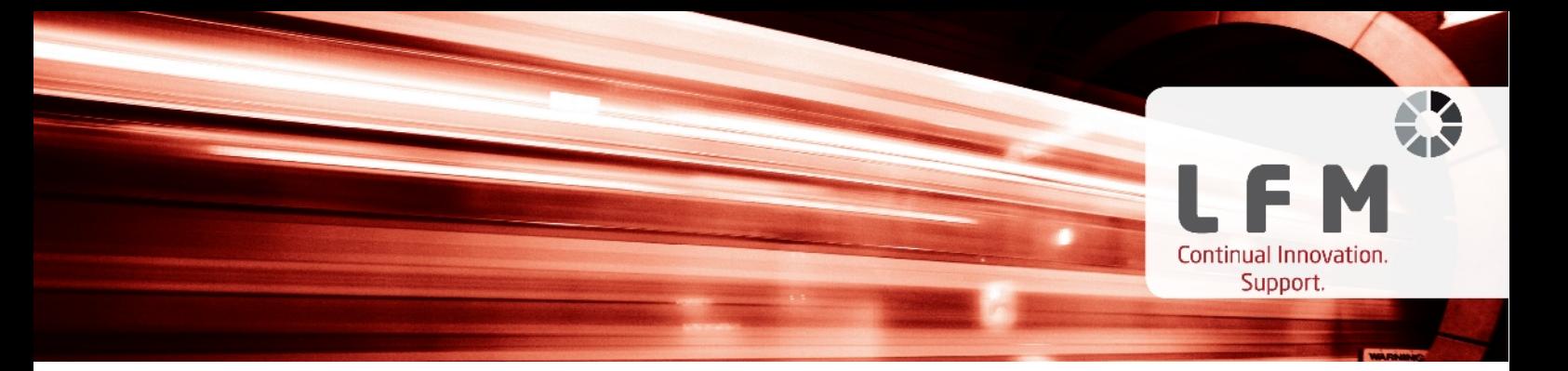

#### **Enhancements for this release:**

This section contains a list of all the new features and feature enhancements for this release, and has a brief description of intended use, alongside the associated user benefit.

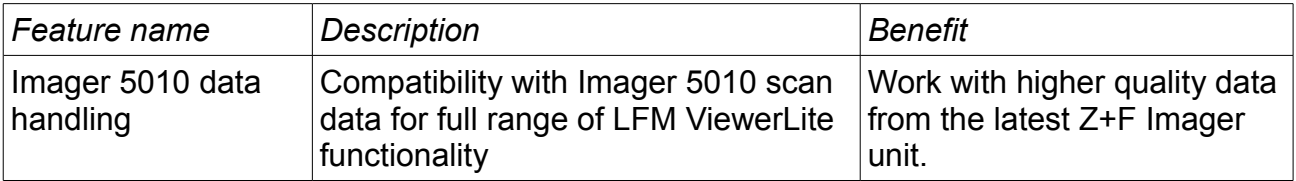

#### **Product QA cycle:**

The LFM software development philosophy uses AGILE principles to ensure a high quality product which evolves to match customer requirements. Throughout the development cycle, test and evaluation is used to guide the process and minimise the final test overhead.

The final test process has three stages, and this document has been prepared after these have been completed. These stages are outlined below.

#### **Individual Function Test**

All LFM ViewerLite desktop functionality is examined for correct responses. Functions called from the Main Menubar, Main Toolbar, Modelling Toolbars, and Component Browser are tested in turn. This ensures that the functionality matches the design intent, and previously recorded errors have been fixed.

#### **Destructive Test**

This section of the test schedule is aimed at investigating to see if a software product exhibits proper behaviour when subjected to improper usage, or improper input. The tests are applied to different data samples, machines, and in a random manner to try to replicate 'real world' variations in user conditions.

#### **Software Acceptance Tests**

Z+F concludes the LFM test cycle with a series of controlled examples aimed at simulating real life use situations. The finished models are QA checked against calibrated historical data, to ensure that the product maintains the previous output standard.